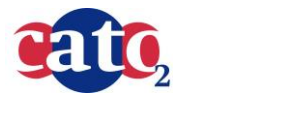

**CCS evaluation tool: Manual**

Doc.nr: Version: Classification: Page:

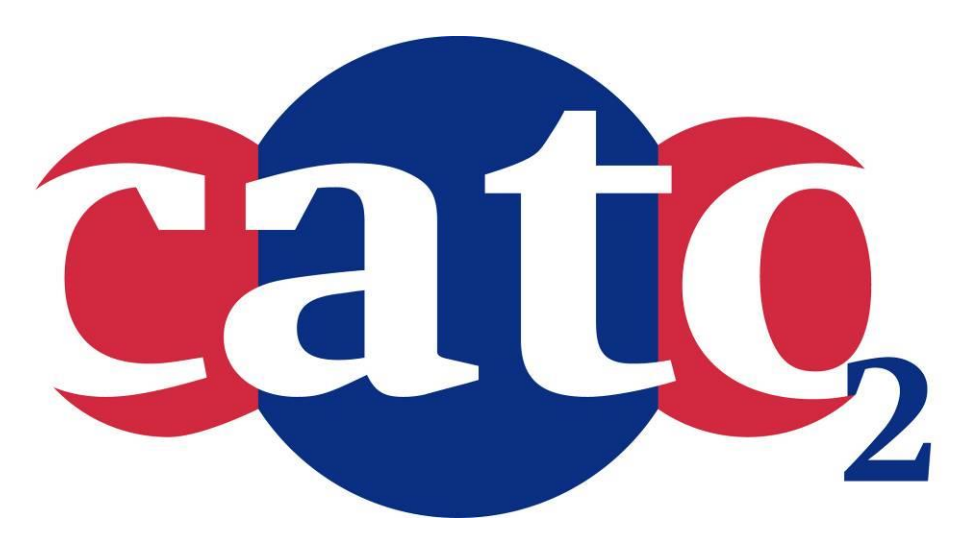

## **Financial evaluation tool for CCS projects: Manual**

Prepared by: Clinton Foundation TNO Ecofys

Reviewed by: Chris Hendriks (Ecofys)

Approved by: J.Brouwer (CATO-2 Director)

The

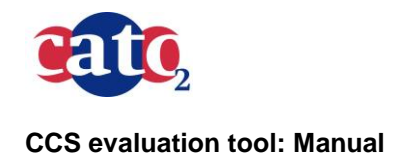

#### **1 Executive Summary (restricted)**

This document gives the manual for the Financial evaluation tool for CCS projects. The lay-out is a Power Point presentation.

The model is an excel-based tool and is submitted as:

D04a: Financial evaluation tool for CCS projects: Tool

This model can be found at website:

http://www.globalccsinstitute.com/publications/transport-and-storage-economics-ccs-networksnetherlands

## TRANSPORT & STORAGE ECONOMICS

Simple Guide to the Financial Model, part of the Knowledge Sharing Deliverables Relating to the Targeted Report titled "Transport & Storage Economics of CCS Networks in the Netherlands"

Delivered by the Rotterdam Climate Initiative (RCI) Supported by the Clinton Climate Initiative (CCI)

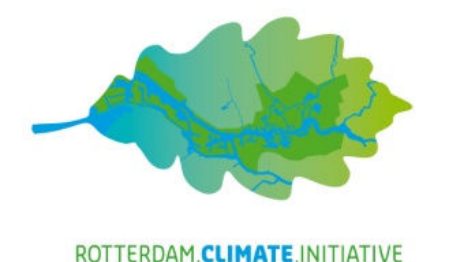

April 2013

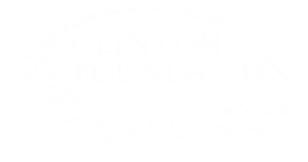

## DISCLAIMER

This model was developed by the Clinton Climate Initiative (CCI) as part of the knowledge sharing deliverables relating to the "Transport &Storage Economics of CCS Networks in the Netherlands" targeted report, based on publicly available information.

As the model's output is dependent upon inputs and related assumptions provided by the user, careful judgment is required when interpreting the results. While this model may be used as <sup>a</sup> quantitative tool for developing <sup>a</sup> CCS project, it is not intended to act as <sup>a</sup> business case or validateany decisions regarding <sup>a</sup> specific project.

Finally while every effort has been made to ensure complete accuracy, CCI does not accept responsibility for any errors in the model or for any errors that may result from using the model. In no event shall CCI or any of its employees be liable for any damages whatsoever, arising out of orin any way connected with the use of this model.

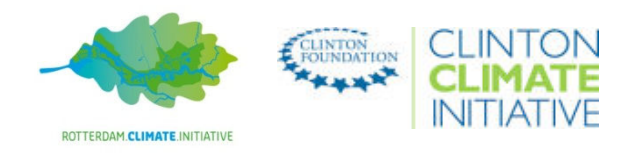

# TABLE OF CONTENTS

- BACKGROUND and MODEL OVERVIEW
- FINANCIAL MODEL OVERVIEW
- WORKING WITH THE FINANCIAL MODEL HANDS ON
	- INPUT WORKSHEETS
		- CONTROL & ASSUMPTIONS WORKSHEET
			- QUICK CONTROL
			- GENERAL SETTINGS
			- TIMING ASSUMPTIONS
			- FINANCING ASSUMPTIONS
			- CCS CASES and COST DATA
	- CALCULATION WORKSHEETS
		- COST SCHEDULES
		- TARIFF SOLVER
	- OUTPUT WORKSHEETS
		- KEY METRICS & Year 1 FINANCIALS
		- DETAILED FINANCIAL STATEMENTS
- REFERENCES

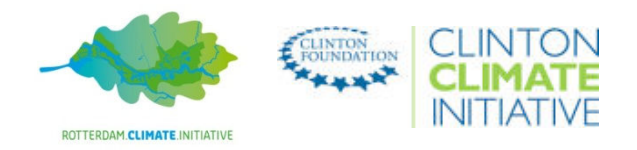

# BACKGROUND and MODEL OVERVIEW

- This model was developed as part of the key deliverables relating to the "Transport & Storage Economics of CCS Networks in the Netherlands" target report undertaken by a project team led by the Rotterdam Climate Initiative for the benefit of theEmitter Steering Group during the course of 2012
	- The CCS project landscape in this region is starting to take shape and there is a strong vision for commercial deployment based on common-user networks
	- However, given the incremental costs of such a concept and the urgent decisions on infrastructure design facing projects currently under development, there is potential for misalignment of potential "anchor" projects relative to the needs of a future network
	- The analysis underlying the target report (which remains largely confidential) aims to provide a framework to support the necessary strategic dialogue between key stakeholders in the Netherlands and Belgium on the costs and risks of pursuing alternative CO2 offtake options and determine ways to collectively address key issues
- The purpose of this model is to introduce a simple planning tool relating to the transport and storage components of an integrated CCS project using readily available, non-confidential data.
	- The model is pre-set with a few simple example cases, based on an interpretation of the reference case outlined in the Global CCS Institute Economic Assessment reports of 2009, 2011 (see Appendix for details).
	- It can be used to assess the total transport and storage costs to emitters as well as the impact of different commercial and financing structures on tariffs payable
	- The generic cost inputs can be adapted by users to reflect specific project data
- The following slides provide a "Hands On" manual explaining how to run and adapt the model

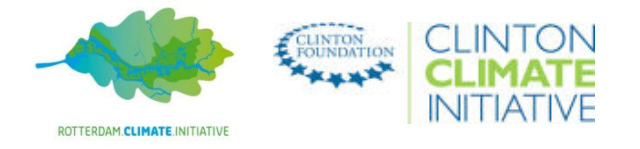

## FINANCIAL MODEL OVERVIEWKEY COMPONENTS & OUTPUTS

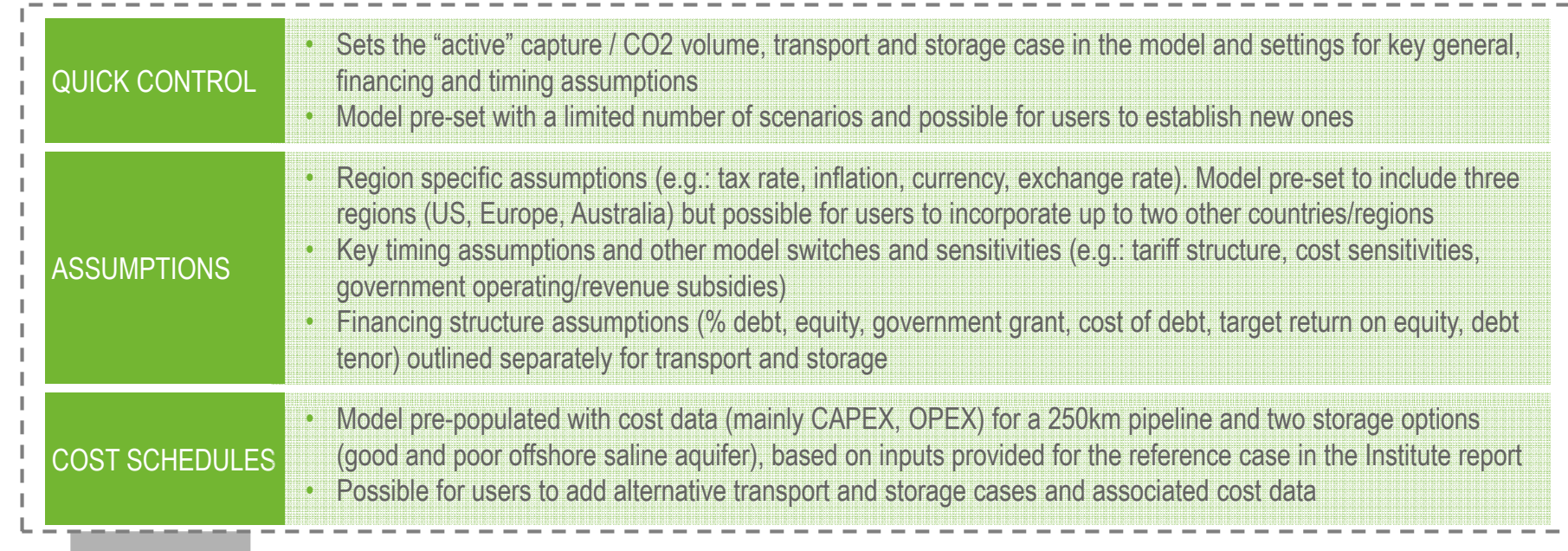

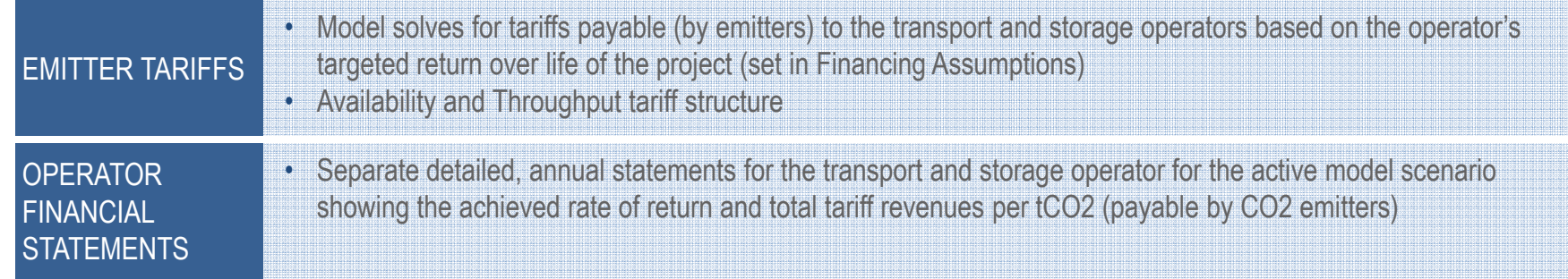

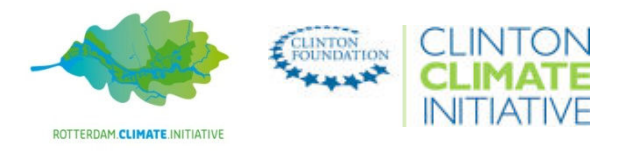

5 PRIVATE & CONFIDENTIAL

## WORKING WITH THE FINANCIAL MODEL – HANDS ON 'CONTROL & ASSUMPTIONS' WORKSHEET – QUICK CONTROL

• This worksheet sets the active case to be run in the model (Quick Control section) and outlines the general, timing, financing structure assumptions and cost inputs required to run the case

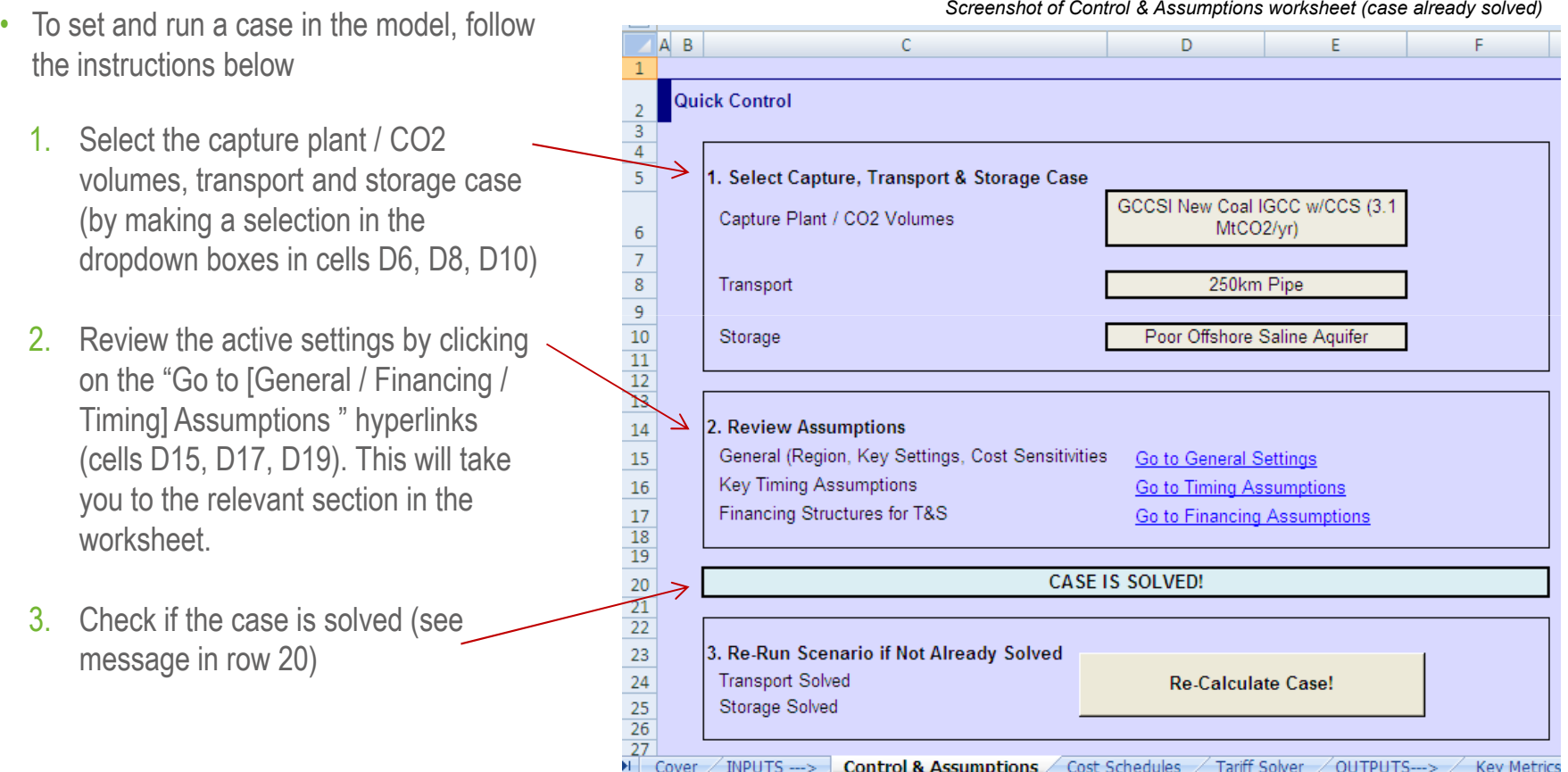

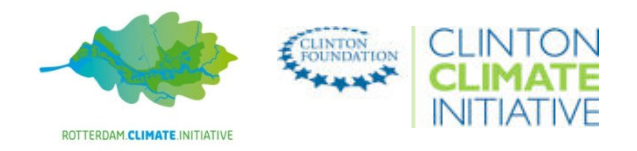

## WORKING WITH THE FINANCIAL MODEL – HANDS ON 'CONTROL & ASSUMPTIONS' WORKSHEET – QUICK CONTROL (Cont'd)

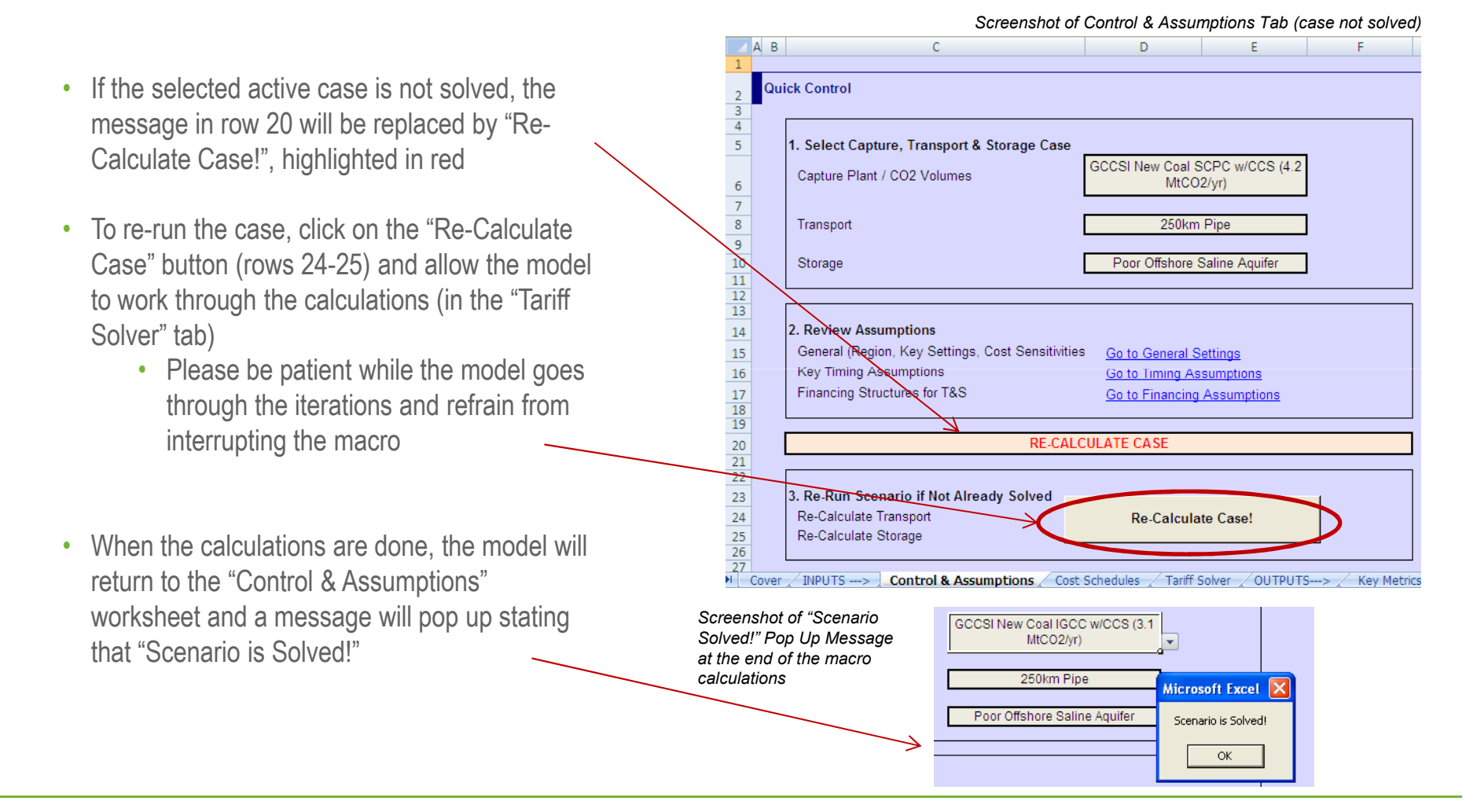

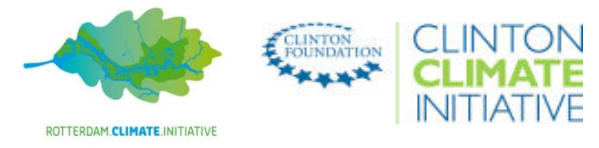

## WORKING WITH THE FINANCIAL MODEL – HANDS ON 'CONTROL & ASSUMPTIONS' WORKSHEET – GENERAL SETTINGS

- The 'General Settings' section (rows 28-52) outlines the general assumptions, including
	- Project location and associated macro assumptions and localisation index applied (reference cost data refers to the US)
		- Additional countries can be incorporated in columns M & N (rows 30-38)
	- The tariff structure is there an "availability" component in addition to the throughput tariff?
	- Potential for (government) operating subsidies to the transport and storage operators and the \$/tCO2 level
	- • Sensitivities to the inputted cost data (% increase/decrease to total CAPEX and OPEX)

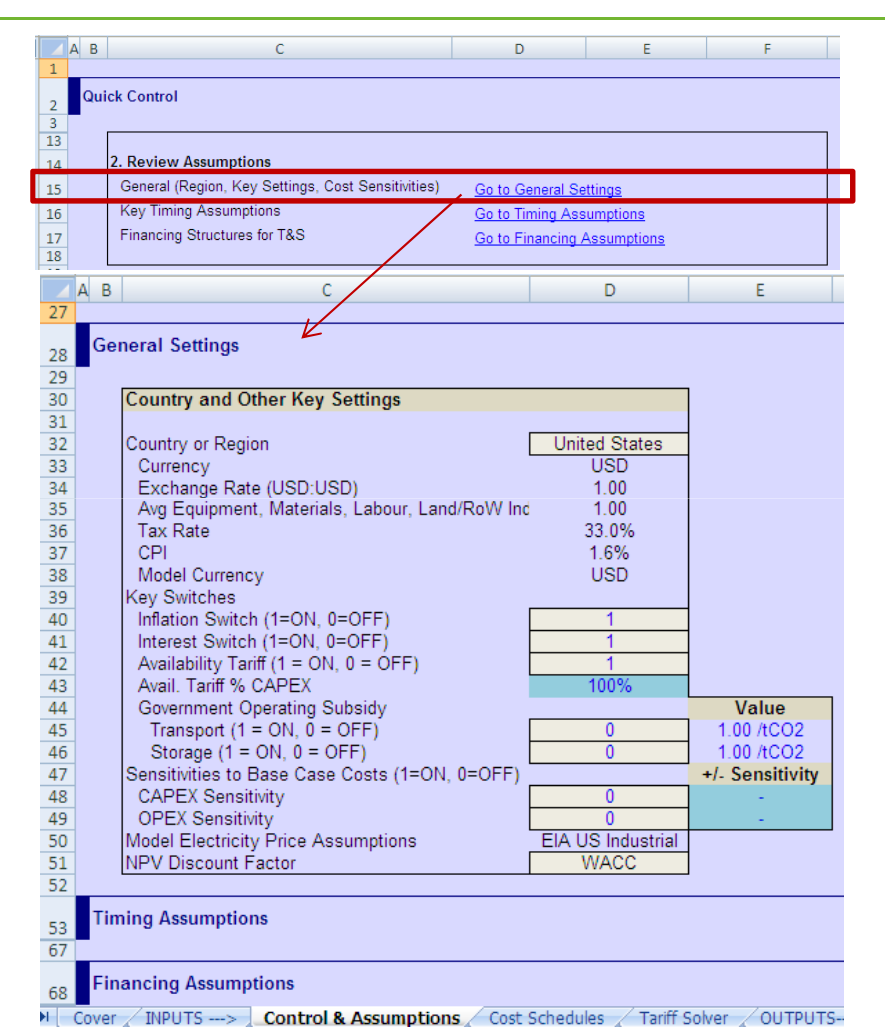

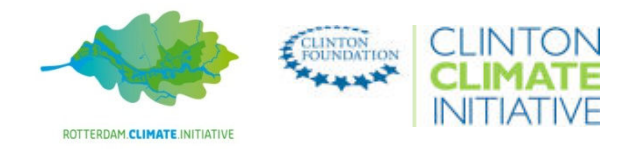

## WORKING WITH THE FINANCIAL MODEL – HANDS ON 'ASSUMPTIONS' WORKSHEET – TIMING ASSUMPTIONS

- The 'Timing Assumptions' (rows 53-66) defines the model start date, cost basis, depreciation period and the key phases of the project life
	- Note the model assumes straight line depreciation only (for more information, see Cost Schedules worksheet)
- Changes and adjustments are possible in all blue highlighted cells
	- Note that the Cost Basis should be set no later than the Model Start Date

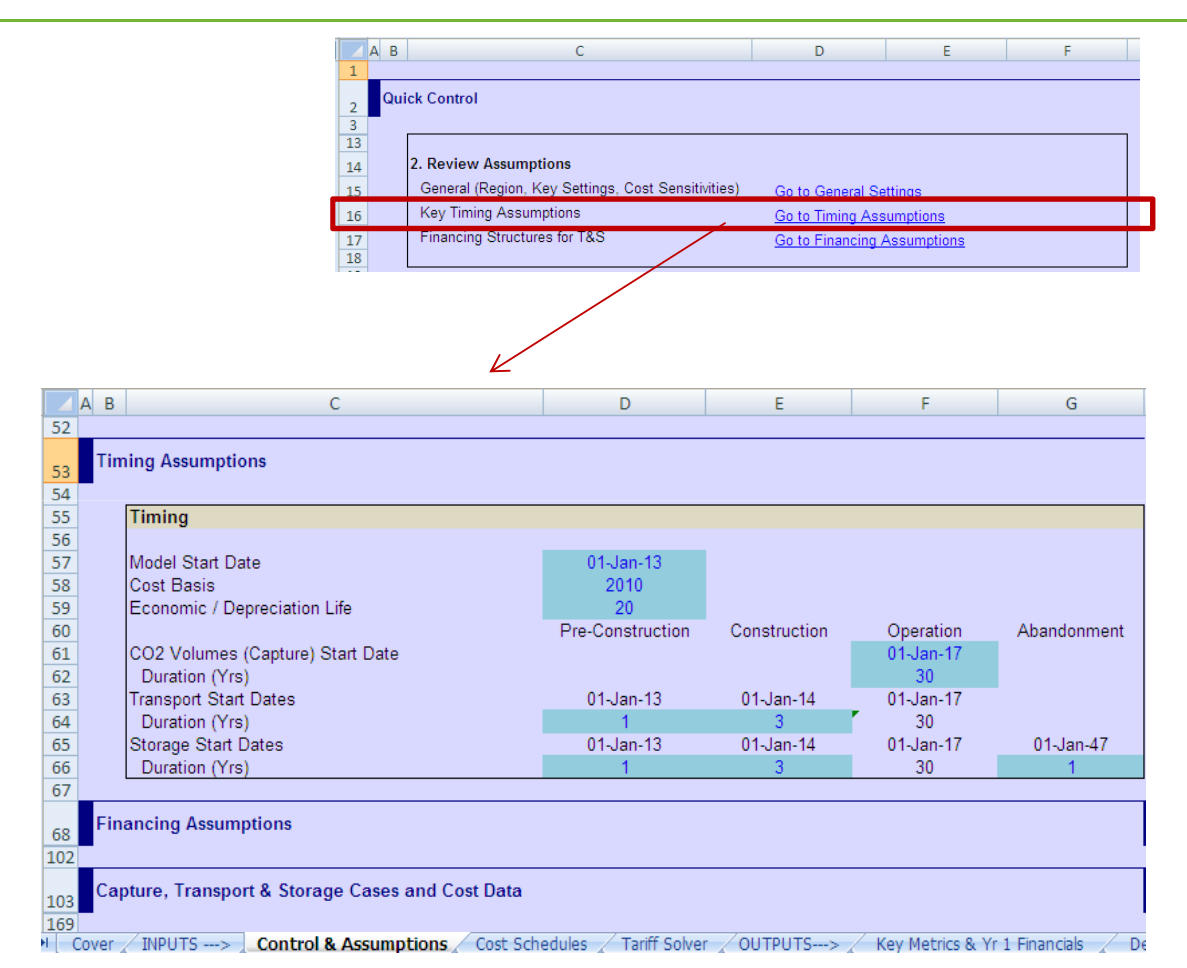

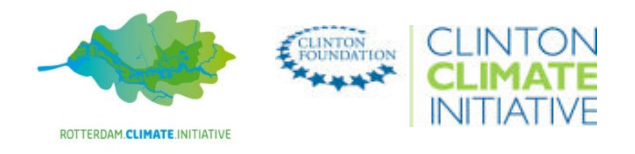

## WORKING WITH THE FINANCIAL MODEL – HANDS ON 'ASSUMPTIONS' WORKSHEET – FINANCING ASSUMPTIONS

- The Financing Assumptions outlines the construction (and in the case of storage, also the abandonment) financing structures, including
	- % debt, equity and government capital grant in the mix,
	- the cost of debt, the debt tenor (the repayment period)
	- target return on equity
- It is assumed that during its operating life the project will be financed through operating cash flows / equity rather than any "external" sources of finance
- Column D shows the parameters of the active case (in this example, "Base Case" for bothtransport and storage)
- Additional financing cases can be built in columns J-L

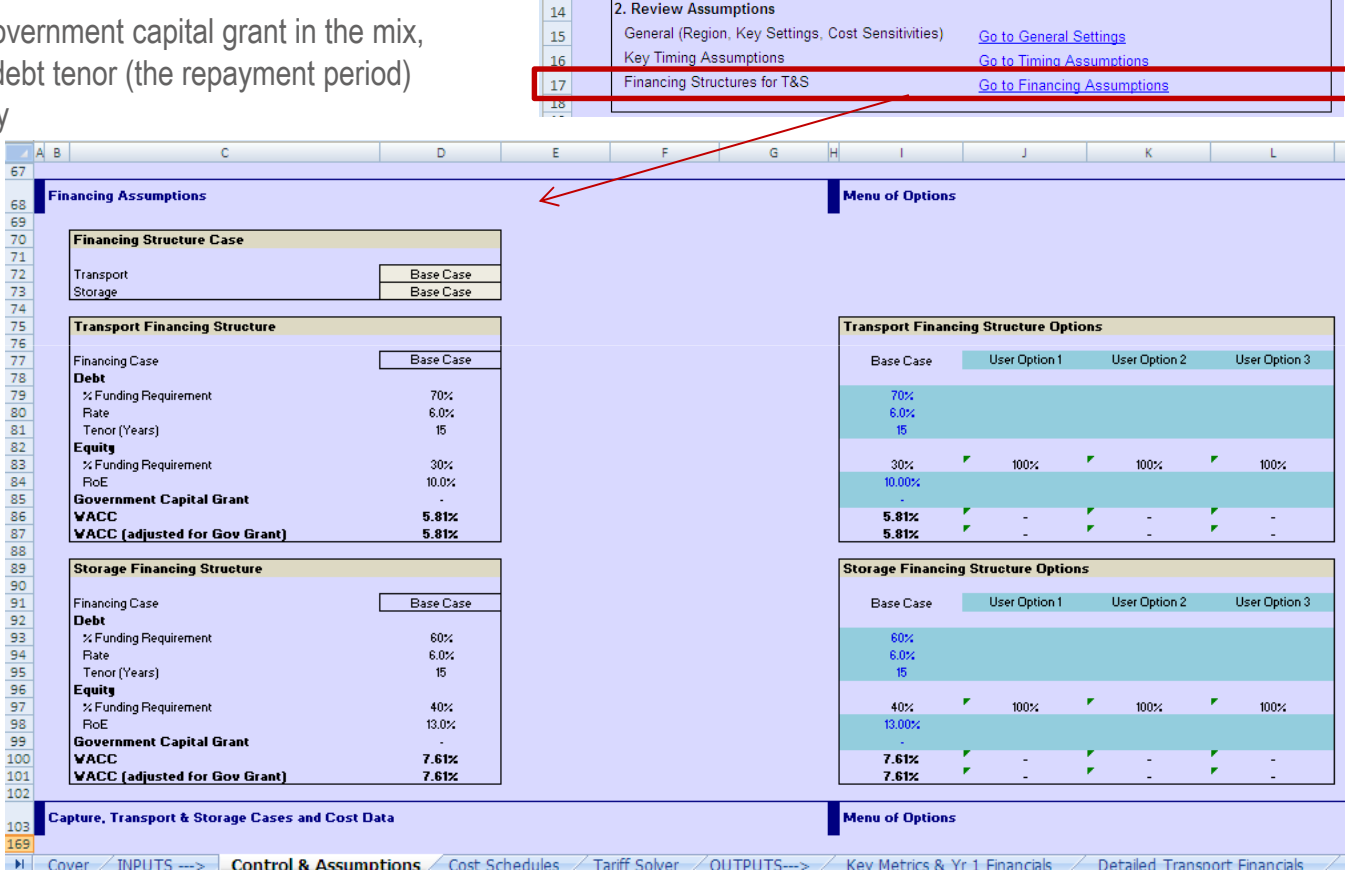

AB

 $\overline{13}$ 

**Quick Control** 

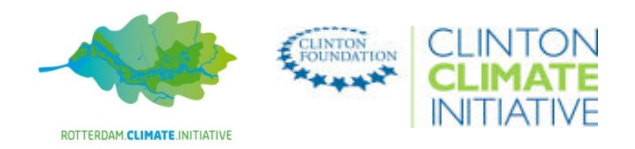

 $\overline{D}$ 

 $F$ 

#### WORKING WITH THE FINANCIAL MODEL – HANDS ON 'ASSUMPTIONS' WORKSHEET – CCS CASES and COST DATA

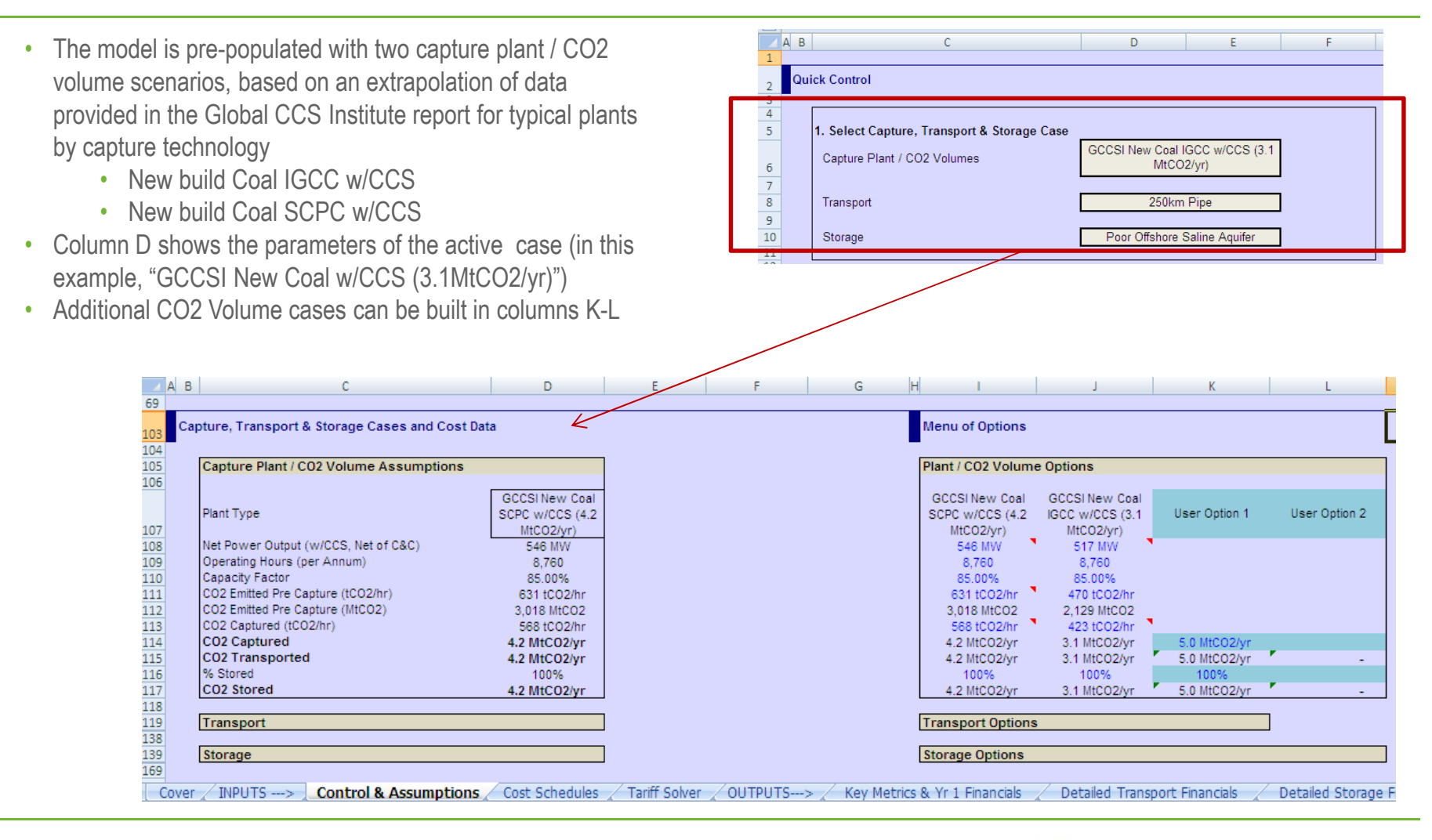

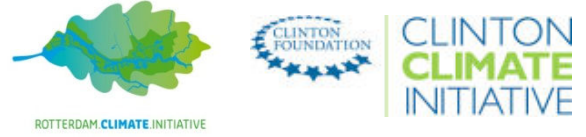

### WORKING WITH THE FINANCIAL MODEL – HANDS ON 'ASSUMPTIONS' WORKSHEET – CCS CASES and COST DATA (Cont'd)

- The model is pre-populated with one pipeline transport and two storage options based on an extrapolation of data in the Global CCS Institute reports
- Column D shows the •parameters of the active case (in this example "250km Pipe" and "Poor Offshore Saline Aquifer")
- Users can define their own T&S options (point to point) in columns J & K for transport and K & L for storage) by amending the blue cells
	- At a minimum, inputs must be provided for CAPEX , Fixed and Variable OPEX (bolded rows)

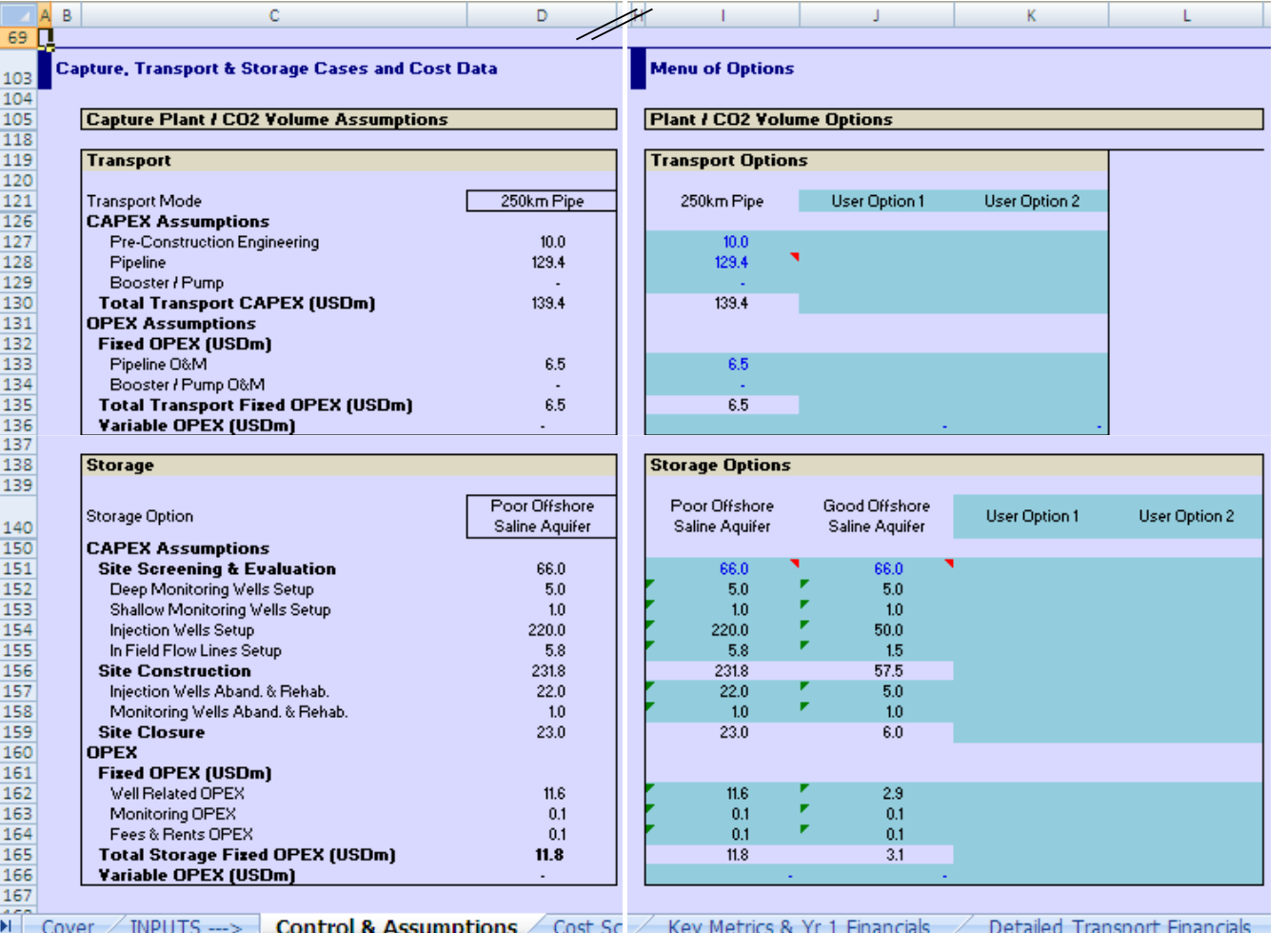

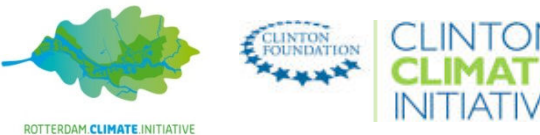

## WORKING WITH THE FINANCIAL MODEL – HANDS ON CALCULATION WORKSHEETS – 'COST SCHEDULES' & 'TARIFF SOLVER'

32 L  $H \leftrightarrow H$  Cover INPUTS --> Control & Assumptions Cost Schedules / Tariff Solver / OUTPUTS---> /

- • **The "Cost Schedules" worksheet** is linked to the Control & Assumptions worksheet and for each operator in the active case calculates the:
	- Annual CAPEX schedule on a nominal basis
	- Annual OPEX and Energy Use schedule on a nominal basis
	- Depreciation schedule (straight line method), based on the depreciation life selection made in the 'Timing Assumptions (Control & Assumptions worksheet) and the residual value assumptions made in column D of the Depreciation Schedule in this tab
- This worksheet also projects the nominal electricity price, based on the given inputs (see rows 8-16). The model is pre-set with a set of EIA and IEA Industrial electricity prices, however users can add additional inputs in rows 15-16
- It is recommended to use this worksheet mainly as a reference point and refrain from making any significant changes
- • **The "Tariff Solver" worksheet** calculates the total tariffs (expressed on a per tCO2 basis) payable to each operator, given the CO2 volume and tariff structure assumptions made in the Assumptions worksheet
	- Calculates the availability tariffs payable to the operator, based on the selections made in General Settings of the Control & Assumptions tab
	- Solves for the throughput tariffs payable to the individual operator to cover all costs (e.g.: CAPEX or total fixed costs) and return on equity assumptions specified by the "Assumptions" tab
- Instead of solving for a specific return, it is possible to set a specific throughput tariff in cells F20 and F37 of the Tariff Solver tab to see the impact on operator returns in the relevant financial statement /output sheets (see next slide)

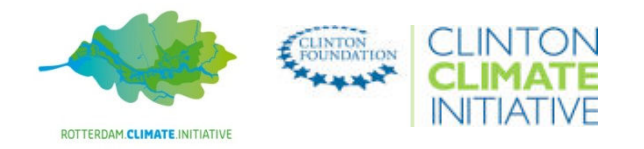

#### WORKING WITH THE FINANCIAL MODEL – HANDS ON OUTPUT WORKSHEETS – KEY METRICS & DETAILED FINANCIAL STATEMENTS

 $AB$ 

OUTPUTS---> Key Metrics & Yr 1 Financials Detailed Transport Financials Detailed Storage Financials

- The model three dynamic output worksheets which include key indicators and operator financial **statements** 
	- The "Key Metrics & Yr 1 Financials" gives a quick summary of the key results for the active case as well as a snapshot of the financials for the transport and storage operator (in year 1, on a real basis)
	- The financial statement sheets for each operator provide the detailed breakdown of the income statement (or profit & loss or PL) and cash flows on an annual basis as well as the calculation of the return on equity
		- Also include detailed financing and debt schedule (i.e.: debt amortisation and interest expense) calculations by tranche of debt

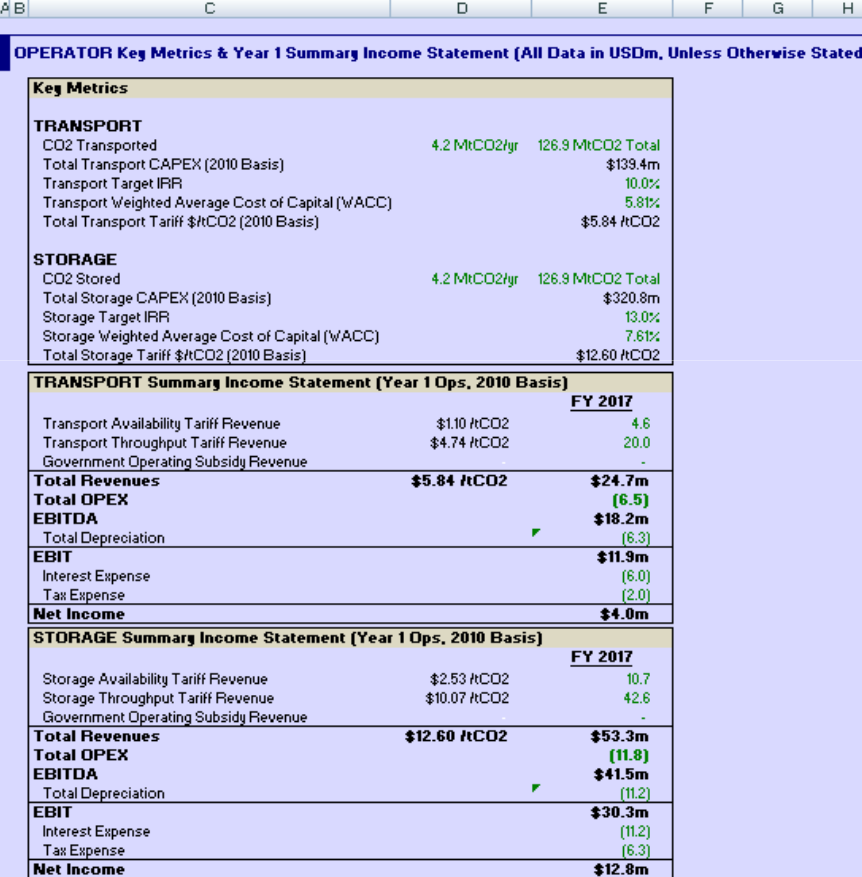

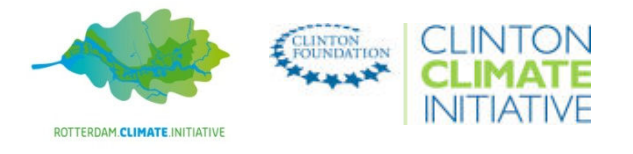

*Example Key Metrics & Y1 Financials tab*

## APPENDIXKEY REFERENCES

- 'Report 2: Economic Assessment of Carbon Capture and Storage Technologies (2009), WorleyParsons, Schlumberger, Baker & McKenzie, EPRI supported by the Global CCS Institute (part of the Strategic Analysis of Carbon Capture and Storage report)
- 'Economic Assessment of Carbon Capture and Storage Technologies, 2011 Update', WorleyParsons and Schlumberger supported by the Global CCS Institute
	- Together, often referred to in this manual as "the Global CCS Institute report"

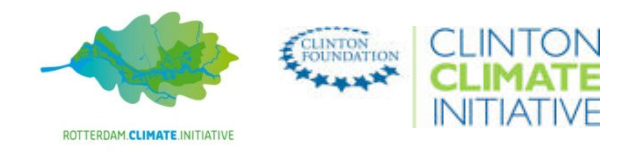